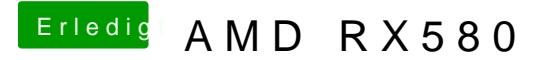

Beitrag von CMMChris vom 12. Januar 2019, 23:43

Nochmal die vorigen Sach**a MD testen 30 (** Mit dem Befehl hast du dem System System System System System System System System System System System System System System System System System System System System System Syste nochmal gesagt er soll explizit die AMD Karte nutzen.